# **Default Role Settings**

**Resolver provides the default roles described in the tables below:**

- Administrator
- Analyst
- **•** Entity Owner
- Executive
- Finding Administrator
- Incident Administrator
- Internal Auditor
- Questionnaire Responder
- **•** Technical Analyst
- Ticket Administrator
- Vendor Administrator

#### **Administrator**

Filter: None

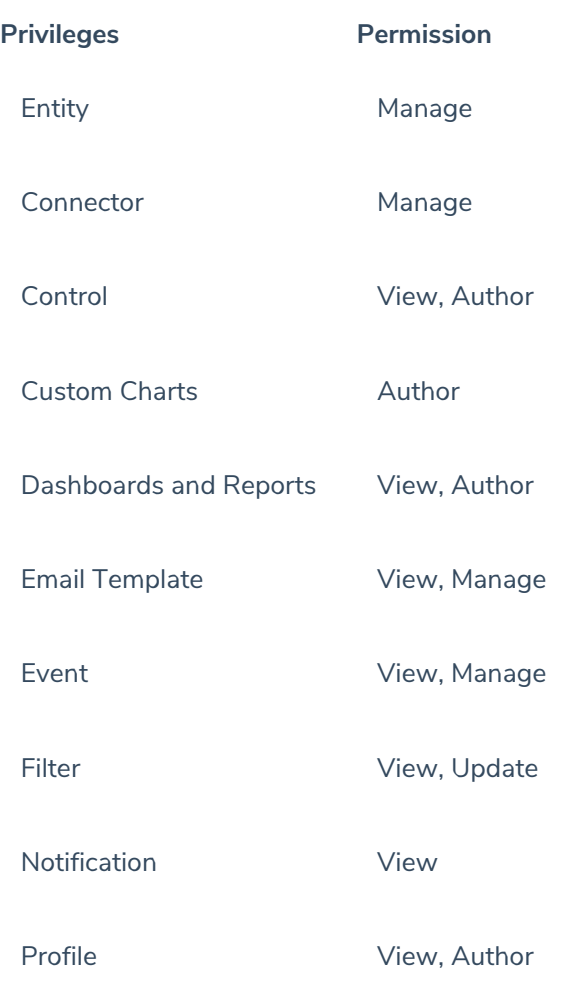

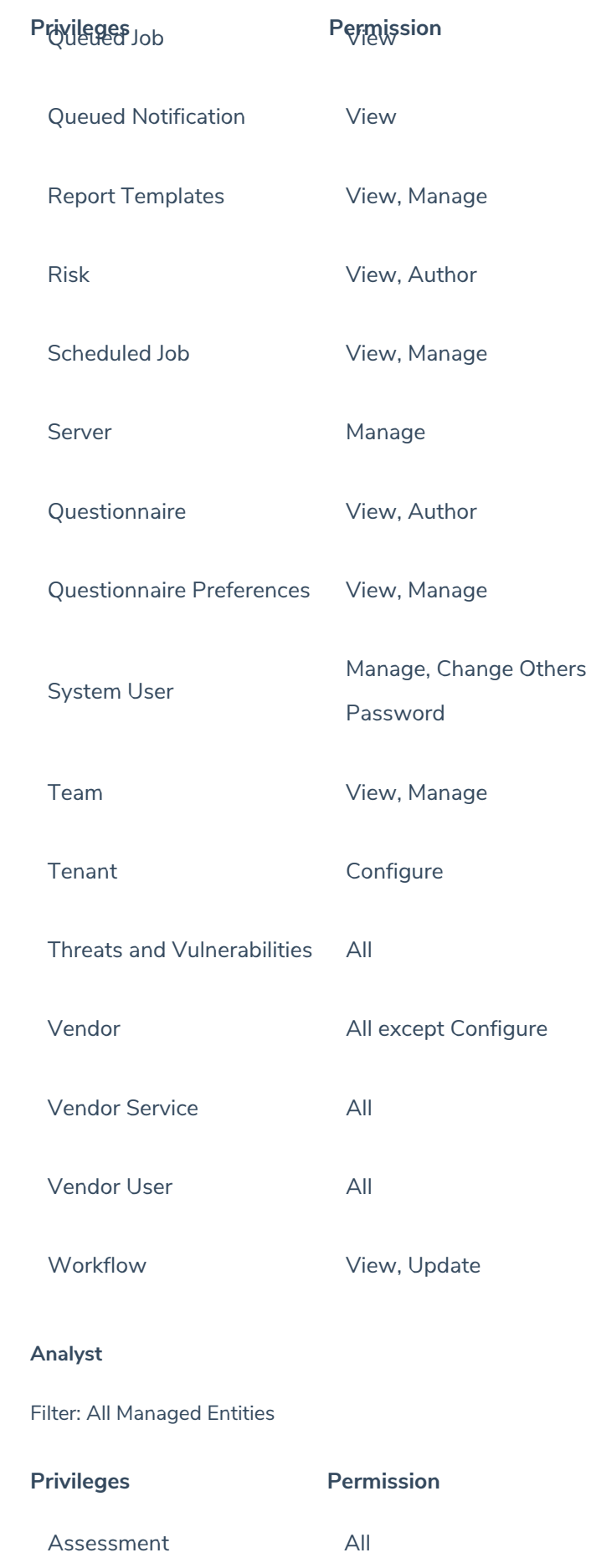

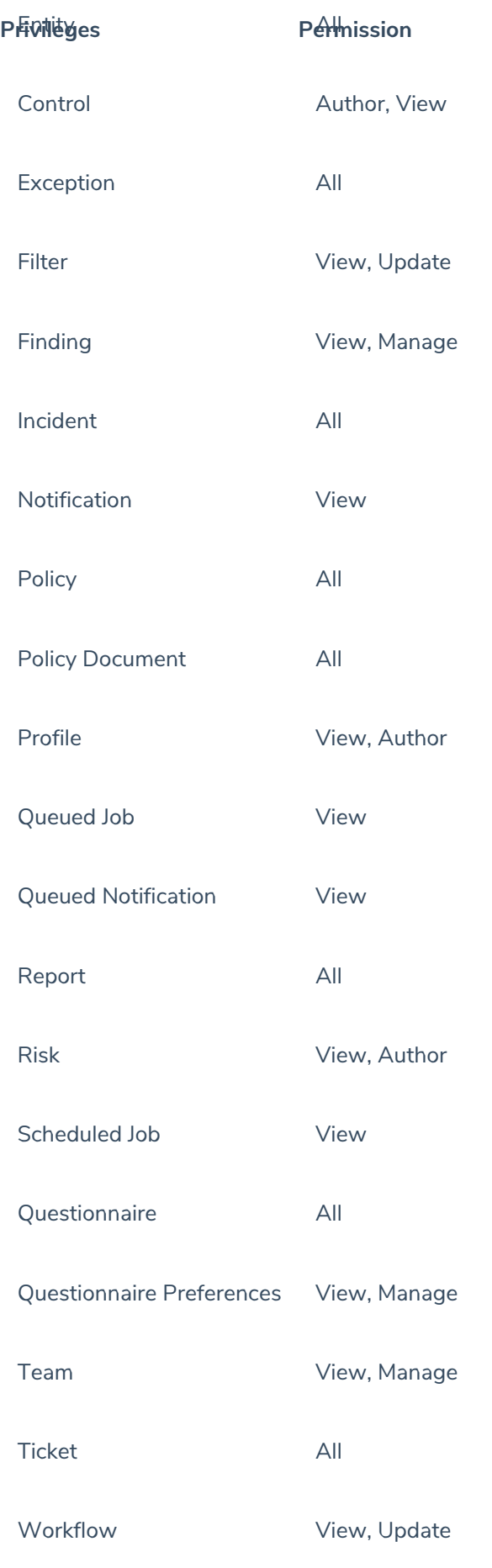

**Entity Owner**

## Filter: All Managed Entities

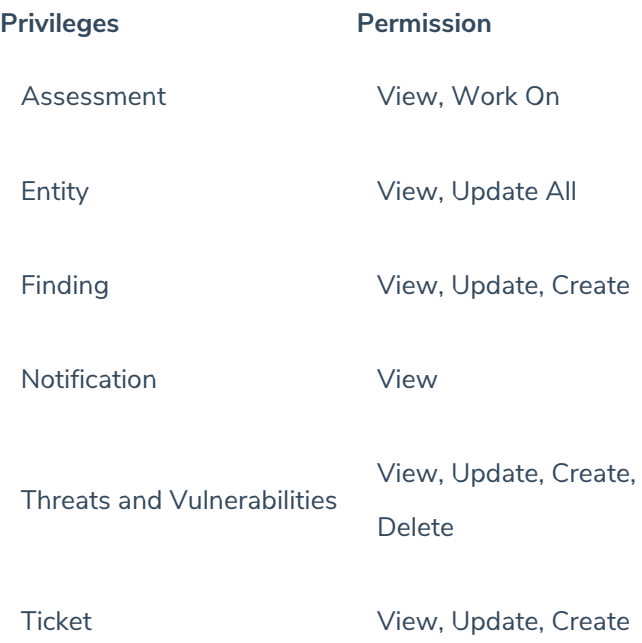

## **Executive**

## Filter: All Managed Entities

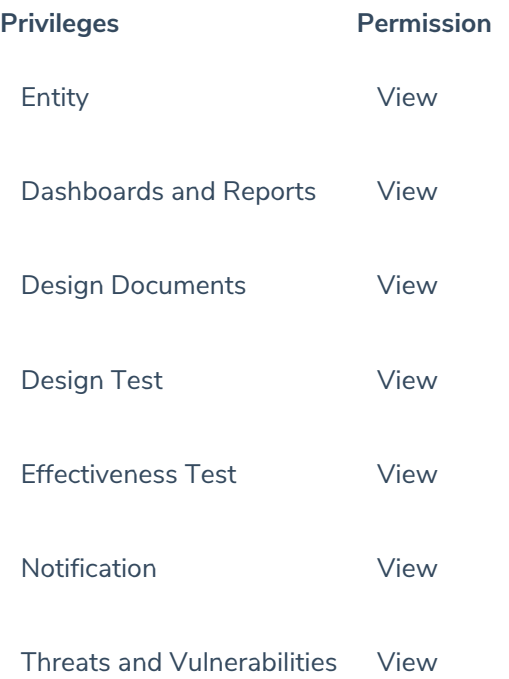

## **Finding Administrator**

Filter: None

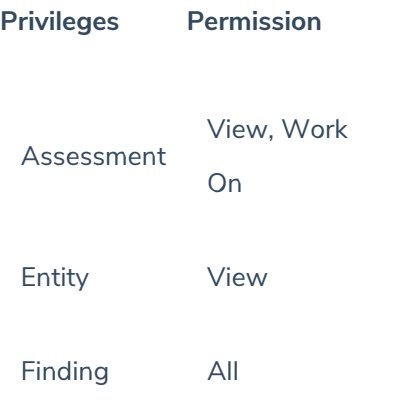

## **Incident Administrator**

Filters: None

## **Privileges Permission**

Incident All

#### **Internal Auditor**

Filter: All Managed Entities

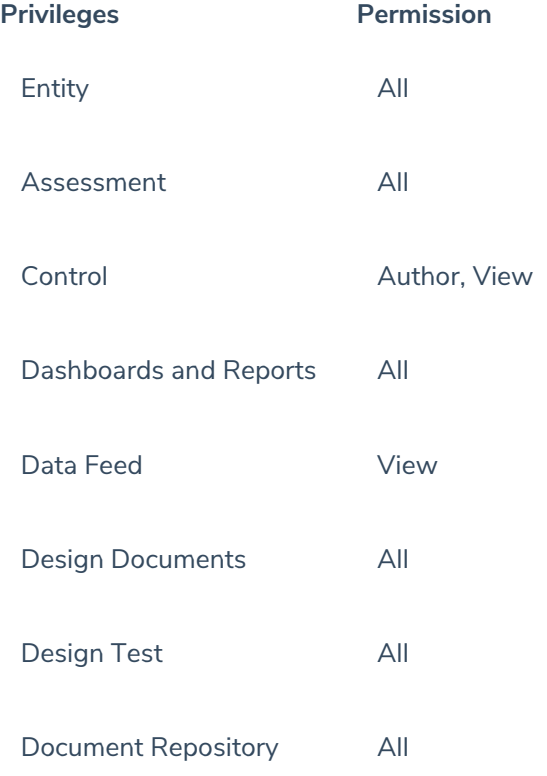

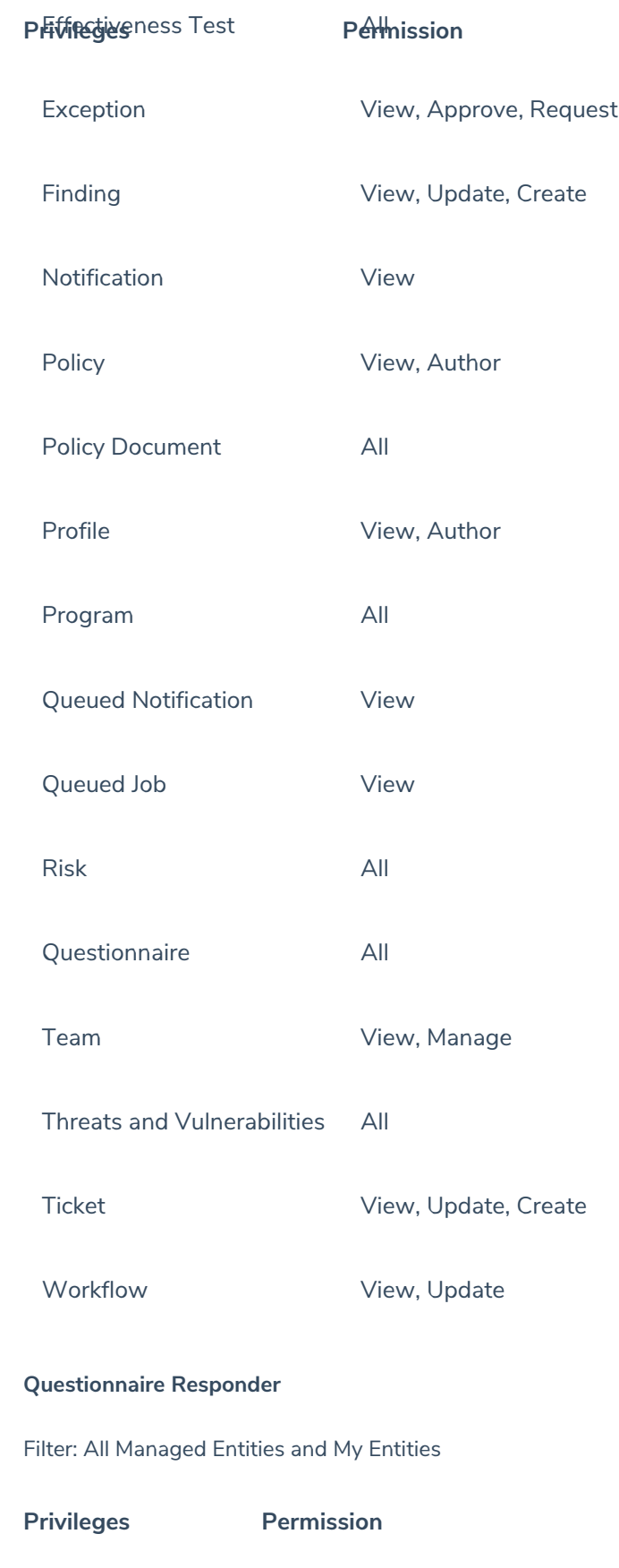

Design Documents

Design Test View

View

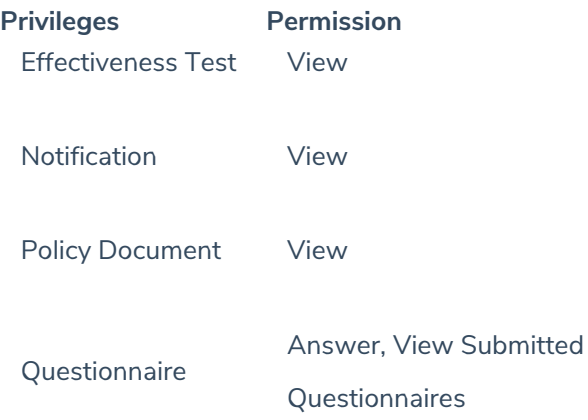

## **Technical Analyst**

## Filter: All Managed Entities

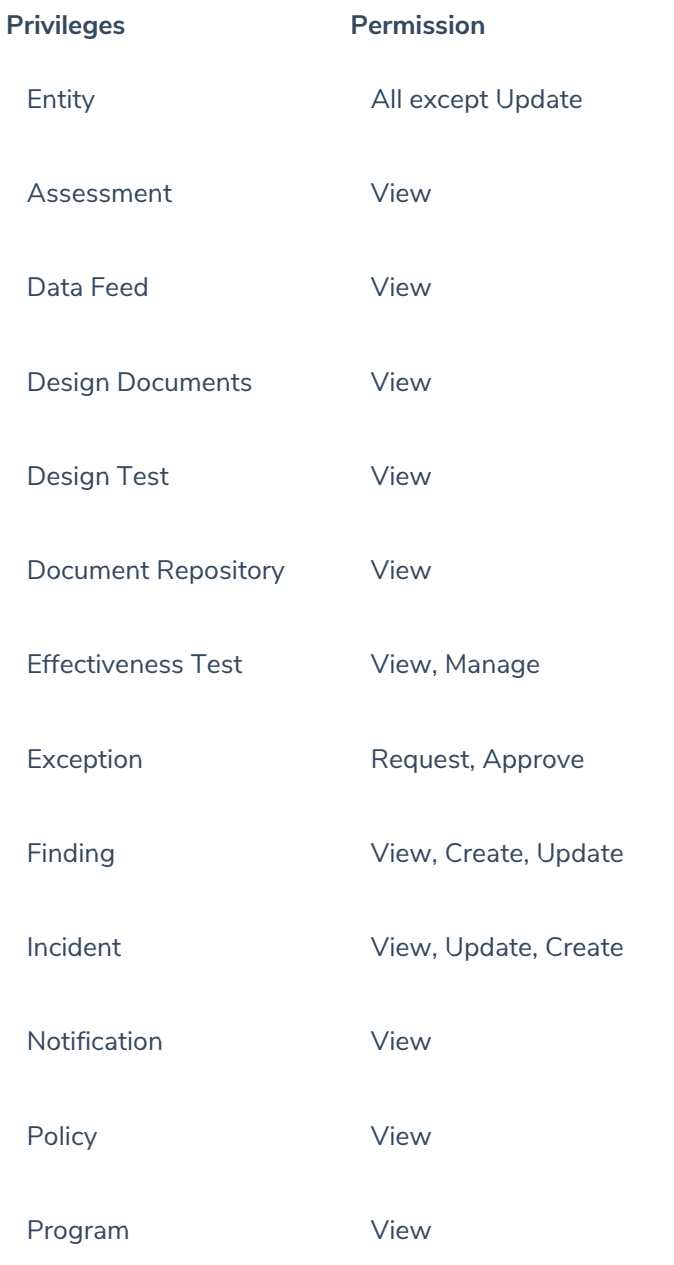

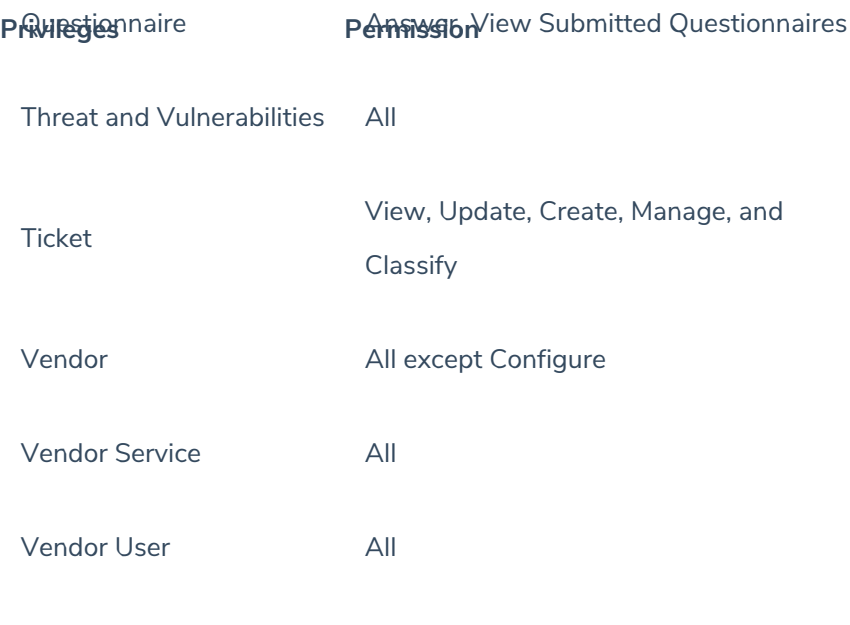

## **Ticket Administrator**

Filter: None

## **PrivilegesPermission**

Ticket All

## **Vendor Administrator**

Filter: All Managed Entities and My Entities

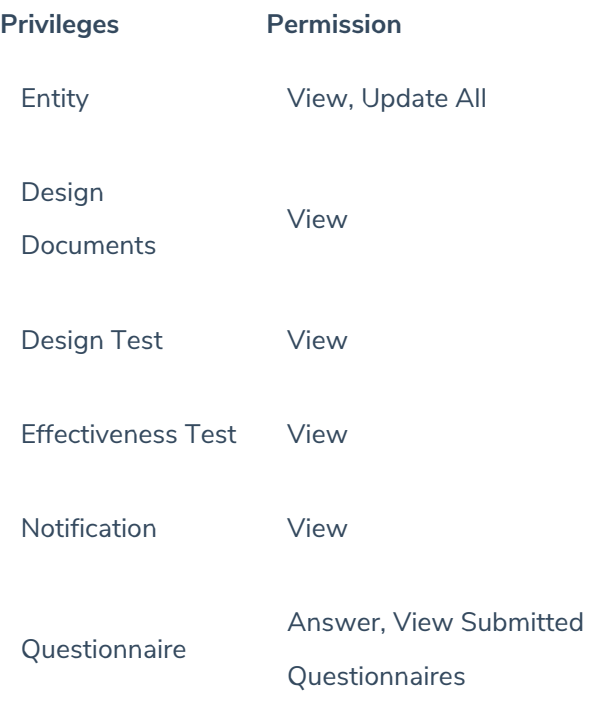

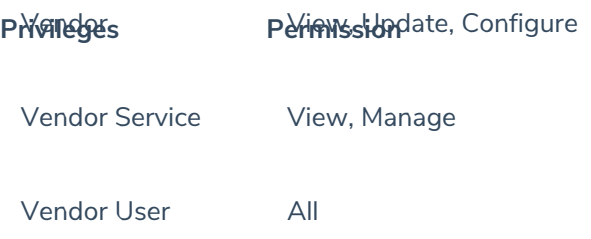